#### **ОПРЕДЕЛЕНИЕ КОНЦЕНТРАЦИИ ВОЗДУХА С ПОМОЩЬЮ ЭЛЕКТРОННОЙ УСТАНОВКИ**

*Кожоева Сурабюбю Тургашевна, к.т.н., доцент, Институт горного дела и горных технологий им.академика У.Асаналиева КГТУ им. И.Раззакова, Кыргызстан, 720001, г.Бишкек, пр.Чуй,215, е-mail: [suura555@mail.ru,](mailto:suura555@mail.ru)*

*Эмилбеков Данияр, студент, КГУ им. Ж. Баласагына, Кыргызстан, г.Бишкек, ул. Абдымомунова 236, e-mail: [edaniar@mail.ru](mailto:edaniar@mail.ru)*

*Кравченко Арина Владимировна*, *студент, Институт горного дела и горных технологий им.академика У.Асаналиева КГТУ им. И.Раззакова, Кыргызстан, 720001, г.Бишкек, пр.Чуй, 215, e-mail: [kravchenkonikita\\_official@mail.ru](mailto:kravchenkonikita_official@mail.ru)*

**Аннотация**. Разработка и создания электронной установки для определения концентрации газов в воздухе в зависимости от расстояния и высоты атмосферного слоя в городе Бишкек. Так как атмосферный воздух в любой местности представляется, как смесь не только газов, но и большем или меньшем количестве пыли и некоторые случайные примеси. Однако концентрация составной части атмосферного воздуха: кислород, азот, благородные газы практически везде одинаковы. Авторами разработана и создана электронная установка на основе платформы: Arduino UNO, а также измерены следующие параметры относительно таких параметров местности температура, влажность и концентрация LPG (сжиженный нефтяной газ); Methane (метан); CarbonMonoxide (окись углерода) в воздухе города Бишкек, в течения месяца с учетом погодных условий. Рабочий режим электронной установки для измерения концентрации смеси газов в воздухе осуществляется с помощью установки программы Arduino IDE на электронной установке и при подключении к источнику тока U=9 В, электронной установке начинает фиксировать концентрацию угарных и углеводородных газов с помощью датчиков (MQ 9, DHT22) и выводят на экран показание. Полученные данные подтверждают в определенных единицах измерения, что в местностях где имеются тепловые источники концентрация вредных веществ увеличиваются.

**Ключевые слова:** концентрация, РРМ, смесь газов, датчики, программирование, атмосфера, метан, сжиженный нефтяной газ, окись углерода, диоксид углерода, азот, благородные газы.

# **DETERMINATION OF AIR CONCENTRATION BY ELECTRONIC INSTALLATION**

*Kojoeva Surabubu Turgashevna, PhD in Engineering sciences, docent, Institute of Mining and Mining technologies named after academician U. Asanaliyev of KSTU named after I. Razzakov, Kyrgyzstan,720001, Bishkek, Chui avenue, 215, е-mail: [suura555@mail.ru,](mailto:suura555@mail.ru)*

*Emilbekov Daniyar, student, KSU named after J. Balasagyn, Kyrgyzstan, Bishkek, Abdymomunov str., 236, e-mail: [edaniar@mail.ru](mailto:edaniar@mail.ru)*

*Kravchenko Arina Vladimirovna*, *student, Institute of Mining and Mining technologies named after academician U. Asanaliyev of KSTU named after I. Razzakov, Kyrgyzstan,720001, Bishkek, Chui avenue, 215, е-mail: [kravchenkonikita\\_official@mail.ru](mailto:kravchenkonikita_official@mail.ru)*

**Abstact.** Development and creation of an electronic installation for determining the concentration of gases in the air, depending on the distance and height of the atmospheric layer in the city of Bishkek. Since atmospheric air in any locality is represented as a mixture of not only gases, but also more or less dust and some incidental impurities. However, the concentration of the constituent of atmospheric air: oxygen, nitrogen, and noble gases are almost the same everywhere. The authors developed and created an electronic installation based on the platform: Arduino UNO, and also measured the following parameters with respect to such parameters of the area temperature, humidity and concentration of LPG (liquefied petroleum gas); Methane (methane); CarbonMonoxide (carbon monoxide) in the air of the city of Bishkek, during the month, taking into account weather conditions. The operating mode of an electronic installation for measuring the concentration of a mixture of gases in air is carried out using the installation of the Arduino IDE program on an electronic installation and when connected to a current source  $U = 9$  V, the electronic installation begins to record the concentration of carbon monoxide and hydrocarbon gases using sensors (MQ 9, DHT22) and display reading. The obtained data confirms in certain units of measurement that in areas where there are heat sources the concentration of harmful substances increases.

**Keywords:** concentration, PPM, gas mixture, sensors, programming, atmosphere, methane, liquefied petroleum gas, carbon monoxide, carbon dioxide, nitrogen, noble gases.

#### **Введение**

Атмосферный воздух представляет собой смесь многих газов. Основную массу воздуха составляет кислорода и азота, а также в небольшом количестве входят благородные газы, диоксид углерода и водяные пары. Кроме перечисленных газов, в воздухе содержится еще большее или меньшее количество пыли и некоторые случайные примеси. Постоянными составными частями воздуха являются кислород, азот и благородные газы, так как их содержание в воздухе практически повсюду одинаково. Содержание в воздухе диоксида углерода, водяных паров и пыли может изменяться в зависимости от условий [1].

*Диоксид углерода* образуется в природе при горении дерева и угля, дыхании животных, гниении и т. д. Концентрации СО<sub>2</sub> увеличивается с каждым годом в больших промышленных городов как продукта сжигания огромных количеств топлива поступает в атмосферу. В некоторых местах земного шара  $CO<sub>2</sub>$  выделяется в воздух вследствие вулканической

деятельности, а также из подземных источников. Непрерывное поступление диоксида углерода в атмосферу не увеличивает его содержание в воздухе, его концентрация в воздухе довольно постоянно, составляя в среднем около 0,03 объемных процентов. Это объясняется поглощением диоксида углерода растениями, а также его растворением в воде.

*Водяные пары* могут находиться в воздухе в различных количествах. Содержание их колеблется от долей процента до нескольких процентов и зависит от местных условий и от температуры [1].

*Пыль, находящаяся в воздухе,* состоит главным образом из мельчайших твердых частиц минеральных веществ, образующих земную кору, частичек угля, пыльцы растений, а также различных бактерий. Количество пыли в воздухе зимой меньше, а летом больше. После дождя воздух становится чище, так как капли дождя уносят с собой пыль.

Случайные примеси воздуха - сероводород и аммиак, выделяющиеся при гниении органических остатков; диоксид серы  $S0_2$ , получающийся при обжиге сернистых руд или при горении угля, содержащего серу; оксиды азота, образующиеся при электрических разрядах в атмосфере, и т.п. Эти примеси обычно встречаются в очень малых концентрациях и постоянно удаляются из воздуха, растворяясь в дождевой воде [1].

Концентрация газов, которая не изменяется в составе воздуха на Земле можно представить в таблице 1.

# **Таблица 1**

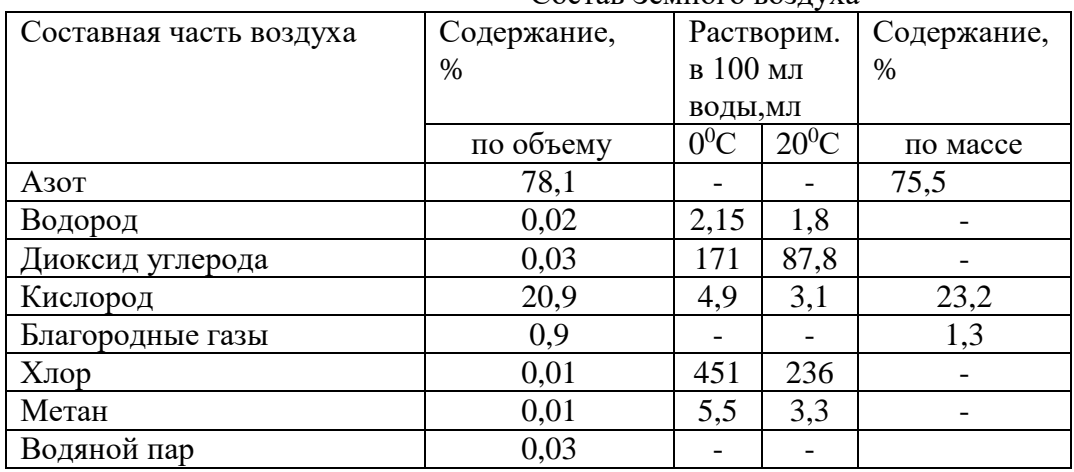

Состав Земного воздуха

Масса 1л воздуха при 0<sup>0</sup>С и давлении 760 мм рт. ст. составляет 1,293 г. При температуре  $-140^{\circ}$ С и давлении около 40 атм. воздух конденсируется в бесцветную прозрачную жидкость.

#### **Материалы и методы**

Для определения концентрации различных вредных газов в воздухе применяются различные устройства на основе датчиков. Задачей нашей измерительной электронной установки состоит в том, чтобы обнаружить в воздухе, выделяемый из различных источников энергии угарных и углеводородных газов на территории города Бишкек. Электронная установка для измерения концентрации газов в воздухе состоит из следующих элементов: Arduino UNO (рис. 1), датчик MQ 9 (позволяет обнаруживать наличие в окружающем воздухе углеводородных газов и угарного газа (рис. 2)), высокоточный датчик температуры и влажности DHT22 (рис. 3) и дисплей 16х2 (рис. 4)[2-7].

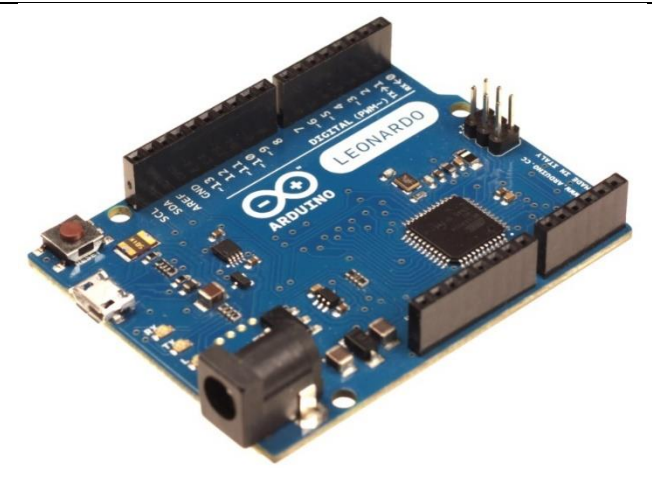

**Рис. 1**. Arduino UNO

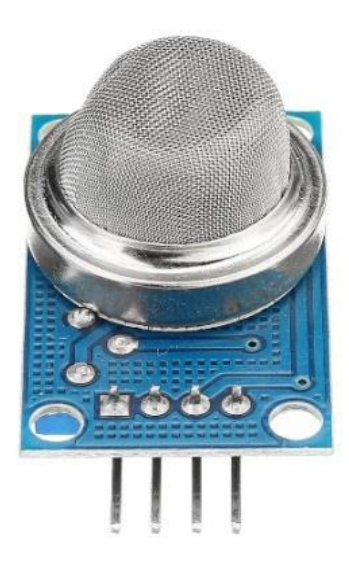

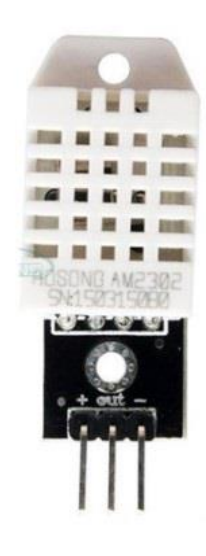

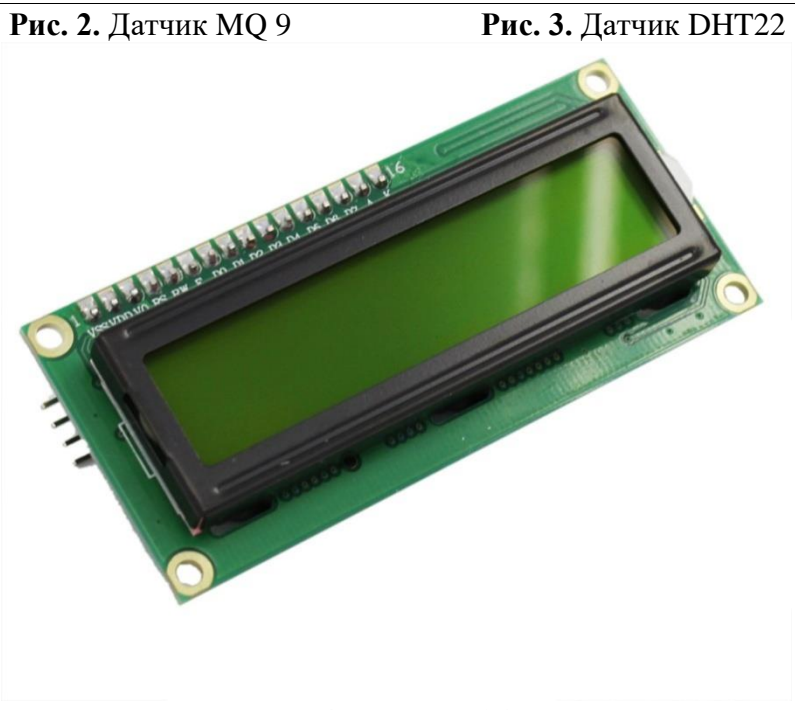

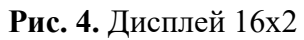

По электронной схеме к микроконтроллеру Arduino UNO подключаются, датчик MQ 9, высокоточный датчик температуры и влажности DHT22 и дисплей 16х2 (рис. 5).

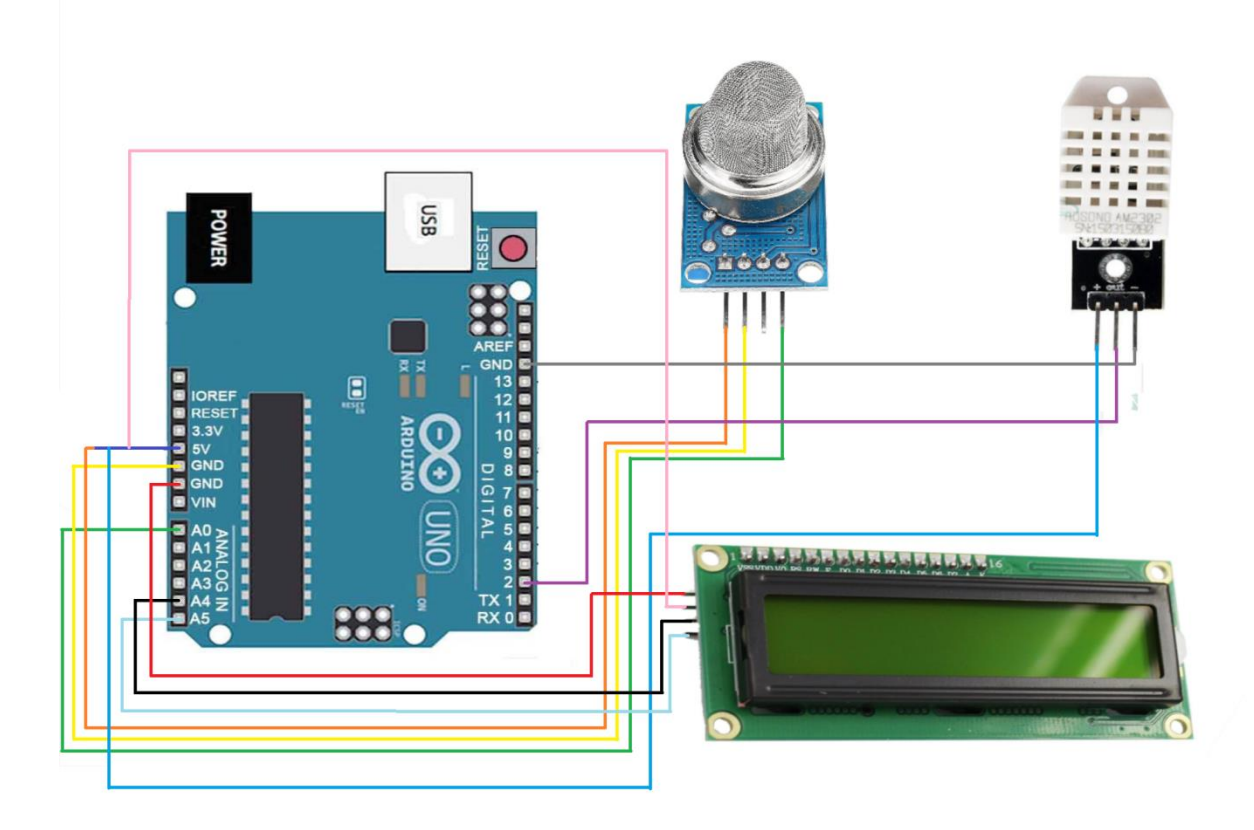

**Рис. 5**. Схема электронной установки для измерения концентрации газов в воздухе.

#### **Экспериментальная часть**

При подключении к источнику тока U=9 В, электронной установке начинает фиксировать концентрацию угарных и углеводородных газов с помощью датчиков (MQ 9, DHT22) и выводят на экран показание. А также измерения температуры в градусах Цельсии (˚С) относительная влажность в процентах (%). На экране дисплея электронной установки имеются основные три показания:

- 1. LPG (сжиженный нефтяной газ);
- 2. Methane (метан);
- 3. CarbonMonoxide (окись углерода).

Единица измерения этих показаний миллионная доля  $(1/10^6)$  и выражается в ppm.

Для работы электронной установки для измерения концентрации газов в воздухе необходимо установки программы Arduino IDE. Для каждого нами используемых элементов существуют собственная библиотека, которую можно найти в любом сайте электронных приборов:

#include <BaseMQ.h> - библиотека для датчика MQ 9 подключена

 #include <Wire.h> для работы с последовательным интерфейсом, это библиотека встроена в программу Arduino IDE

- #include <LiquidCrystal\_I2C.h> библиотека для дисплея 16х2
- #include <stDHT.h> библиотека для датчика DHT22

Алгоритм, прописанный в программе Arduino IDE:

```
#include <BaseMQ.h>
        #include <MQ135.h>
        #include <MQ2.h>
        #include <MQ3.h>
        #include <MQ4.h>
        #include <MQ5.h>
        #include <MQ6.h>
        #include <MQ7.h>
        #include <MQ8.h>
        #include <MQ9.h>
        #include <TroykaMQ.h>
        #define PIN MO9 A0
        #define PIN_MQ9_HEATER 13
        #include <Wire.h> 
        #include <LiquidCrystal_I2C.h>
        LiquidCrystal_I2C lcd(0x27,16,2); // set the LCD address to 0x27 for a 16 chars and 2 line display
        MQ9 mq9(PIN_MQ9, PIN_MQ9_HEATER);
        #include <stDHT.h>
        DHT sens (DHT22); //(У МЕНЯ 22 ДАТЧИК)
        void setup(){ // открываем последовательный порт
         Serial.begin(9600); // запускаем термоцикл в течении 60 секунд на нагревательный элемент подаётся 5
вольт в течении 90 секунд — 1,5 вольта
          mq9.cycleHeat();
          lcd.init(); 
          lcd.init();
          lcd.backlight();
          Serial.begin(9600);
           pinMode(2, INPUT);
          digitalWrite(2, HIGH);
        }
        void loop(){
         float t = sens.readTemperature(2);
         float h = sens.readHumidity(2);
          delay(2000);
          Serial.print("Hum: ");
          Serial.print(h);
          Serial.print(" % ");
          Serial.print("Temp: ");
         Serial.print(t);
          Serial.print(" C "); // если прошёл интервал нагрева датчика и калибровка не была совершена
          if (!mq9.isCalibrated() && mq9.atHeatCycleEnd()) { // выполняем калибровку датчика на чистом воздухе
           mq9.calibrate(); // выводим сопротивление датчика в чистом воздухе (Ro) в serial-порт
          Serial.print("Ro = ");
           Serial.println(mq9.getRo()); // запускаем термоцикл
           mq9.cycleHeat();
          } // если прошёл интевал нагрева датчика и калибровка была совершена
          if (mq9.isCalibrated() && mq9.atHeatCycleEnd()) { // выводим отношения текущего сопротивление 
датчика к сопротивлению датчика в чистом воздухе (Rs/Ro)
           Serial.print ("Ratio: ");
           Serial.print (mq9.readRatio()); выводим значения газов в ppm
           Serial.print(" LPG: ");
           Serial.print(mq9.readLPG());
          Serial.print(" ppm ");
           Serial.print(" Methane: ");
           Serial.print(mq9.readMethane());
          Serial.print(" ppm ");
           Serial.print(" CarbonMonoxide: ");
```
 Serial.print(mq9.readCarbonMonoxide()); Serial.println(" ppm "); delay (100); // запускаем термоцикл mq9.cycleHeat ();

 lcd.setCursor(2,0); lcd.print(sens.readTemperature(2)); lcd.setCursor(4,0); lcd.print(" C "); lcd.setCursor(9,0); lcd.print(sens.readHumidity(2)); lcd.setCursor(11,0); lcd.print(" % "); lcd.setCursor(0,1); lcd.print(" LPG: "); lcd.setCursor(5,1); lcd.print(mq9.readLPG()); lcd.setCursor(6,1); lcd.print(" M: "); lcd.setCursor(9,1); lcd.print(mq9.readMethane()); lcd.setCursor(11,1); lcd.print(" CM: "); lcd.setCursor(15,1); lcd.print(mq9.readCarbonMonoxide());

#### **Результаты и обсуждение**

Результаты измеренных величин с помощью электронной установки для измерения концентрации воздуха при фиксированных значениях температуры и влажности воздуха в течения месяца с учетом погодных условий представлены в виде таблицы (Табл.2). Данные таблицы показывают, что LPG в зависимости от расстояния уменьшается, СМ(CarbonMonoxide) растет, М(Methane) растет.

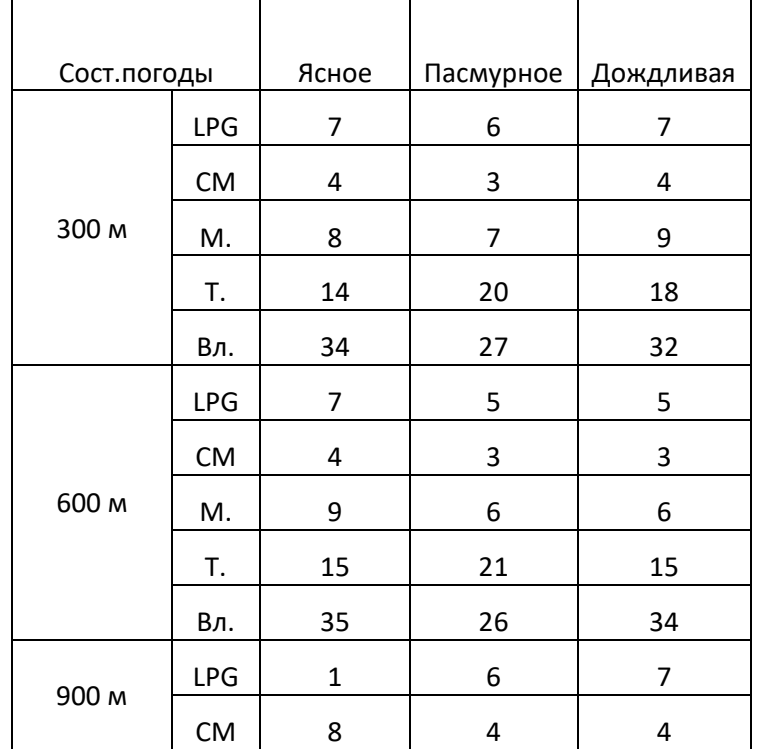

#### Показание электронной установки

**Таблица 2**

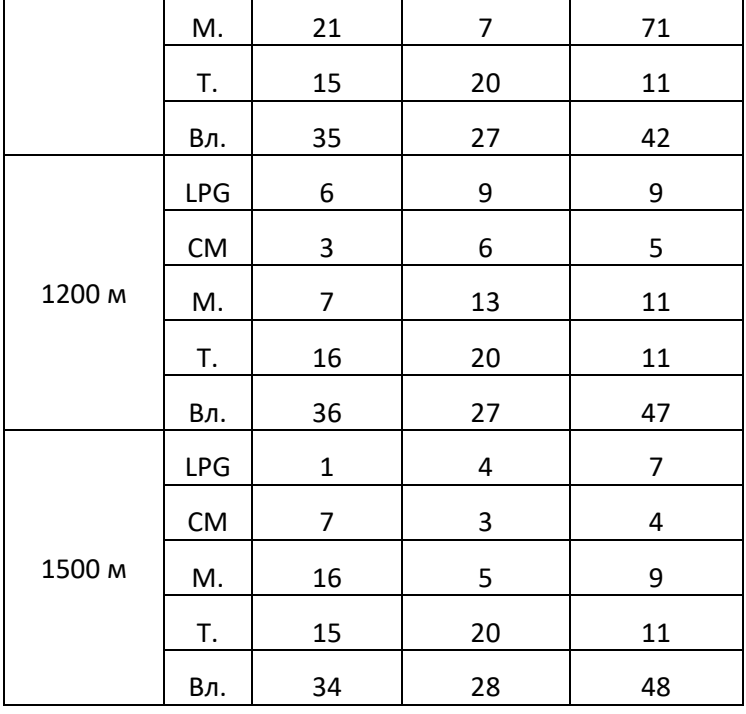

Измерения проводились в районе восточного ТЭЦ г. Бишкек.

LPG (сжиженный нефтяной газ) концентрация в единицах измерения РРМ;

М (Methane (метан))- концентрация в единицах измерения РРМ;

СМ (CarbonMonoxide (окись углерода)) - концентрация в единицах измерения РРМ;

Т – температура градус Цельсий; Вл.- влажность воздуха в %.

# **Выводы**

1. Определены постоянные и примесные концентрации атмосферного воздуха.

2. Разработана и собрана электронная измерительная схема для определения концентрации газов в атмосферном воздухе.

3. С помощью электронной измерительной установки получены первичные результаты и были анализированы относительно температуры и расстояния от источника энергии.

# **Список литературы:**

1. Варнатц Ю. Горение физические и химические аспекты, моделирование, эксперименты, образование загрязняющих веществ/ Ю. Варнатц, У. Маас, Р. Диббл. Пер. с англ. Г.Л.Агафонова. Под ред П.А. Власова – М.: ФИЗМАТЛИТ. -2003. -352 с.

2. Система управления электронными библиотеками в ИРИС СО РАН. Т.1. //Инфраструктура научных информационных ресурсов и систем: Сборник научных статей Четвертого Всероссийского симпозиума/Под ред. Е.Б.Кудашева, В.А.Серебрякова/Ю.И.Шокин, А.М.Фетодов, О.Л.Жижимов, О.А.Федотова –Москва: Вычислительный центр РАН. -2014.-С.11-109.

3. Улли Саммер. Программирование микроконтроллерных плат Arduino/Freeduino// Издательство: БХВ-Петербург. ISBN: 978-5-9775-0727-1. 2012 г.

Ревич Юрий. Занимательная электроника. Издательство: БХВ-Петербург. ISBN: 978-5-9775-3479-6. 2015 г.

5. Виктор Петин. Проекты с использованием контроллера Arduino, 2-е издание. Издательство: БХВ-Петербург. ISBN: 978-5-9775-3550-2. 2015 г.

6. Теро Карвинен, Киммо Карвинен, Вилле Валтокари. Делаем сенсоры. Проекты сенсорных устройств на базе Arduino и Raspberry Pi. Издательство: Вильямс. ISBN: 978-5- 8459-1954-0. 2015 г.

7. Francis Perea. Arduino Essentials. Издательство: Pact Publishing. ISBN: 978- 1784398569. 2015 г.